**Im OpenTalk-Meetingraum treffen Sie alle Teilnehmenden. Je nach Moderatoren- oder Teilnehmerrolle stehen Ihnen ergänzende Funktionen zur Verfügung.**

## **Der Meeting-Raum**

**In der OpenTalk-Lobby können Sie vor dem Meeting alle notwendigen Einstellungen vornehmen. Prüfen Sie Kamera, Mikrofon, Ihre Verbindung und verwischen Sie ggf. Ihren Hintergrund.**

## **Die Lobby**

## **Kurzanleitung - Videokonferenz**

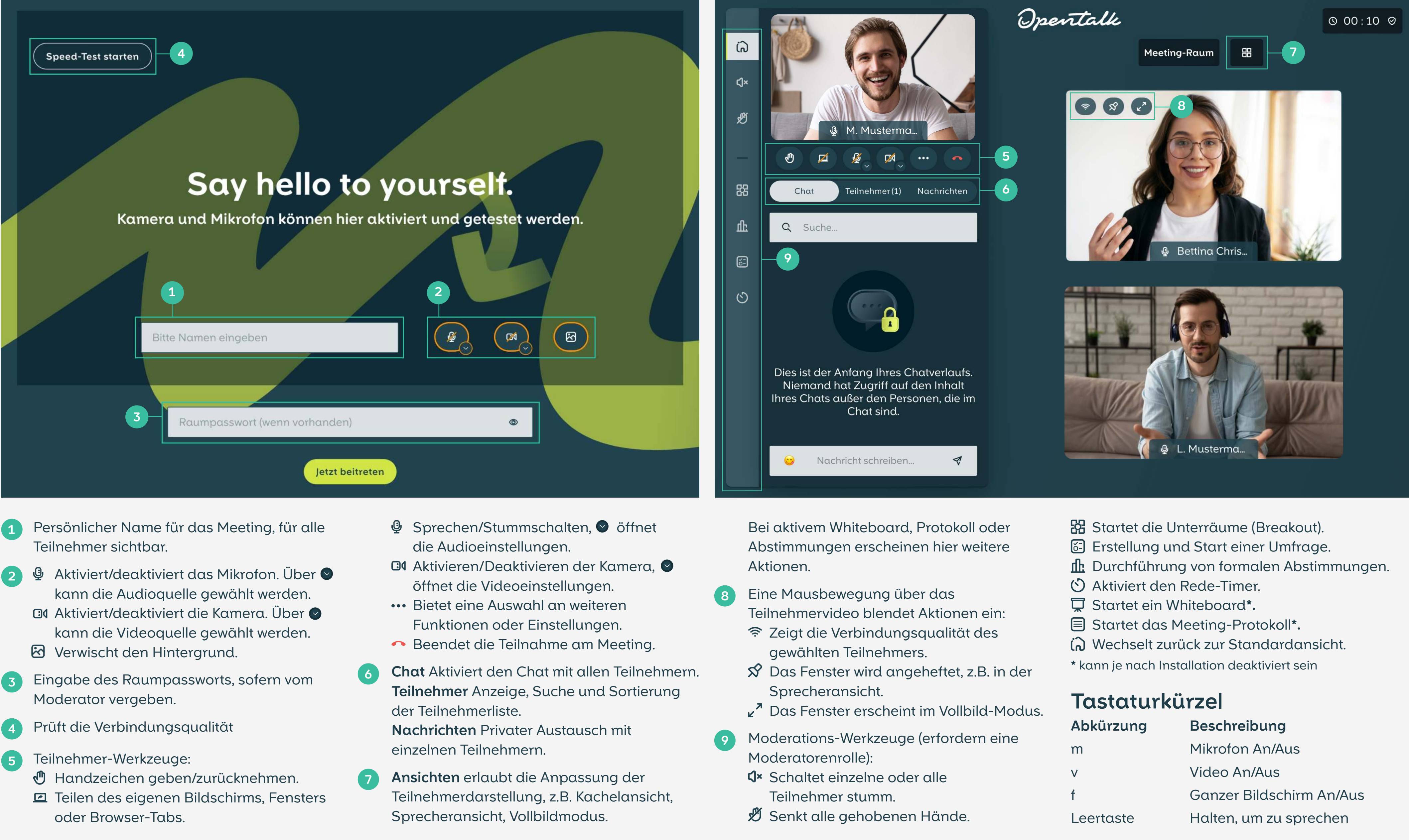

Opentalk

- 
- 
- 
- 

- 
- 
- 
- 
- 
- 
- 
- 
- 
- 
- 

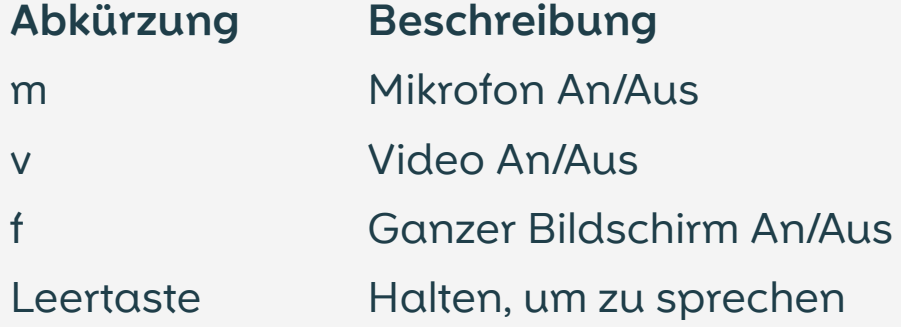